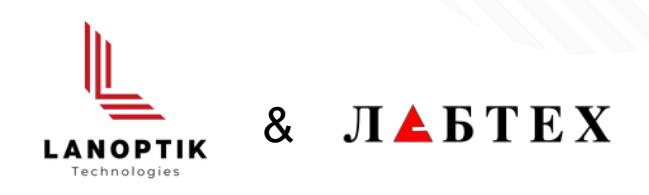

# **ИНТЕРАКТИВНАЯ ЦИФРОВАЯ СИСТЕМА ДЛЯ МИКРОСКОПОВС WIFI 5 ГГц**

Для аудиторий и лабораторий

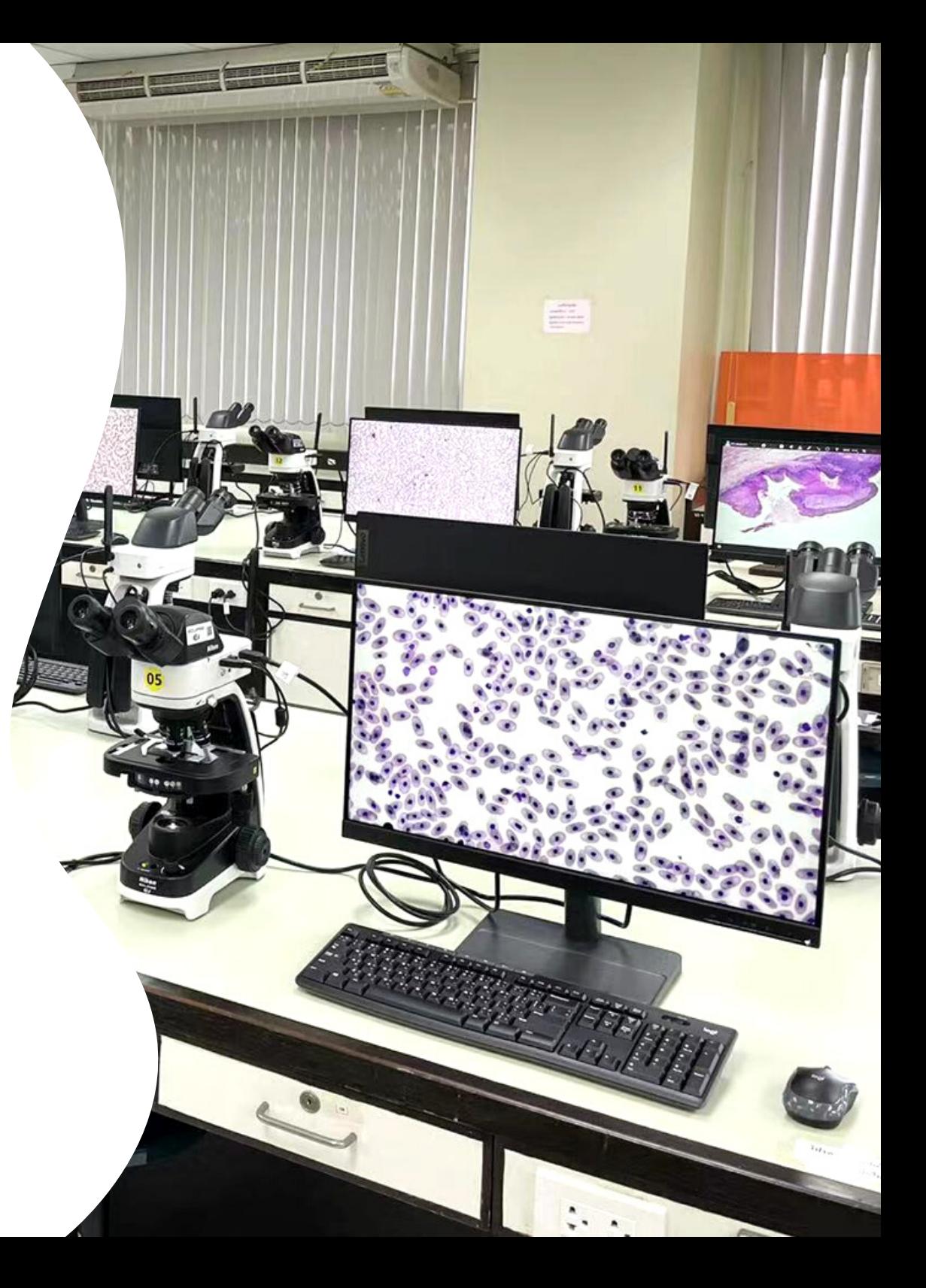

# Содержание

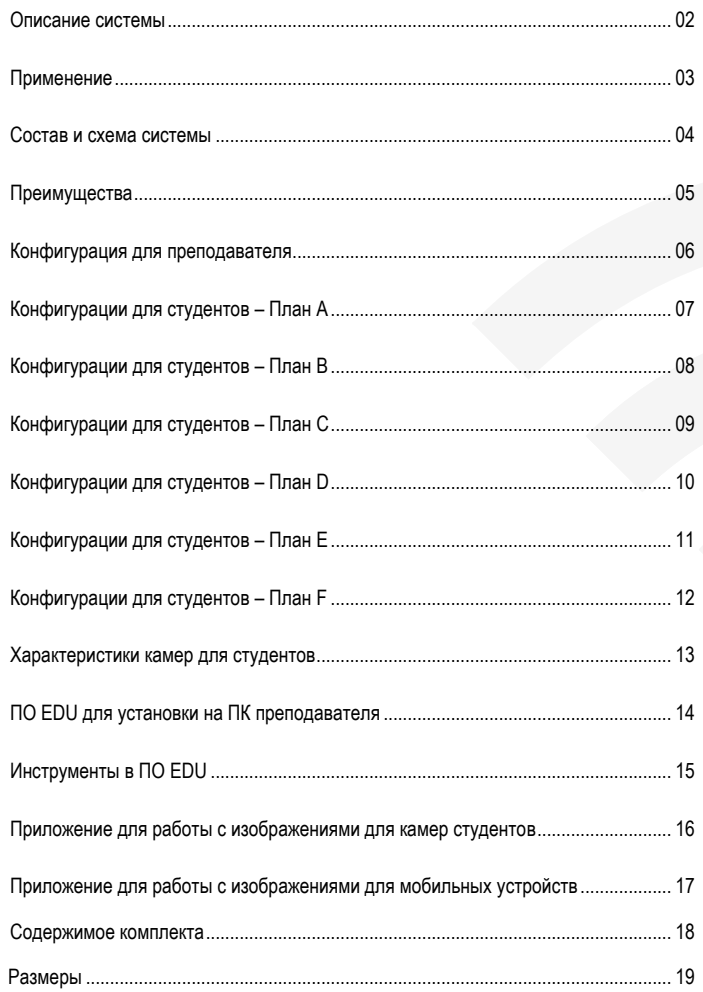

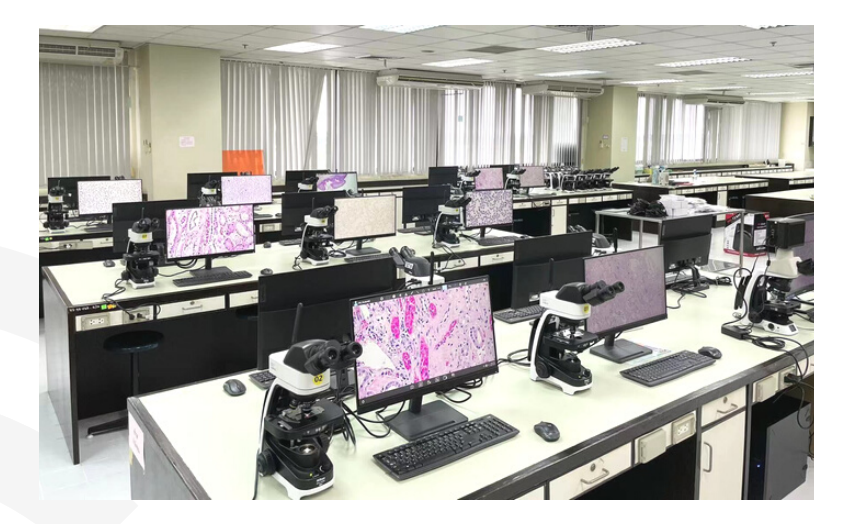

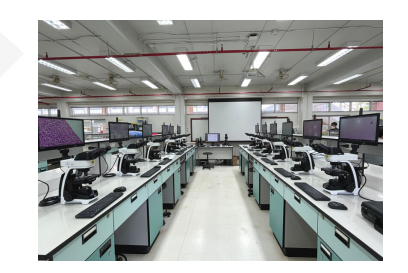

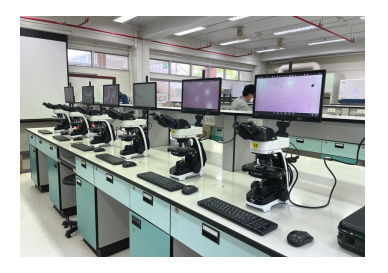

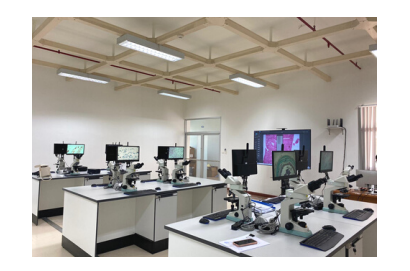

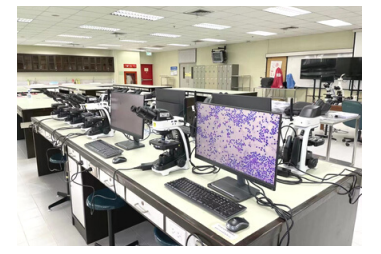

# **Интегрирование приборов в аудитории в цифровую интерактивную систему с беспроводным подключением**

Система предназначена для внедрения беспроводного подключения приборов в аудиториях и интеллектуальных лабораториях. Такая система позволяет достичь высокого качества обучения и облегчает работу в лаборатории. Система эффективно реализует многофункциональное взаимодействие между преподаванием и обучением.

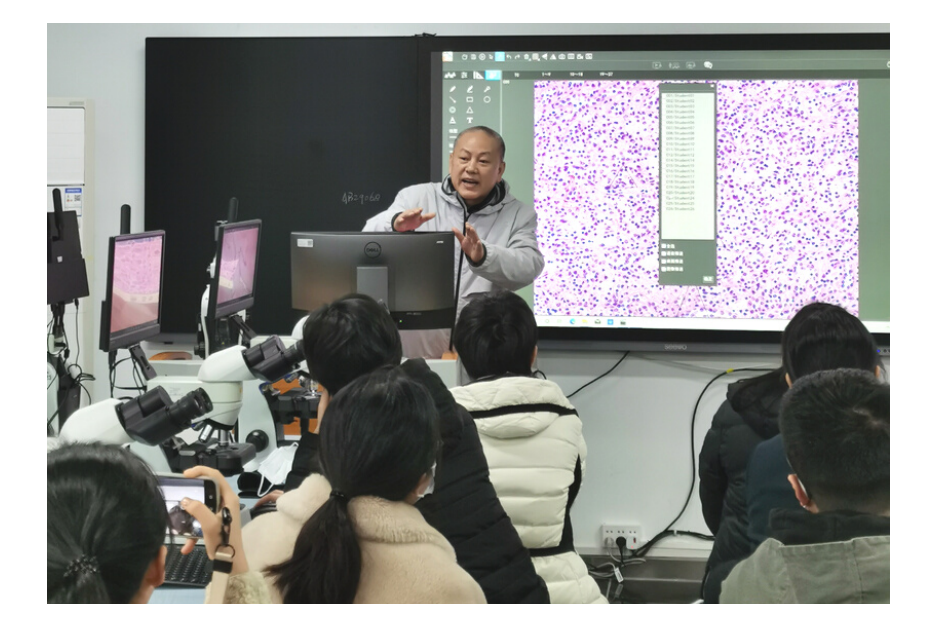

## Высокоэффективная экосистема преподавания

### **Обучение по одному нажатию кнопки**

Управление системой производится как в аудитории, так и дистанционно. Будь то план урока или изображение под микроскопом в реальном времени, данные передаются на интеллектуальные мобильные устройства каждого студента одним нажатием кнопки, что позволяет избежать всех проблем дистанционного обучения.

### **Значительное повышение интереса к обучению**

Мобильные телефоны играют важную роль в современной жизни, в том числе и в микроскопических исследованиях. Современные микроскопы - это уже не обычные оптические устройства. Благодаря интерактивным свойствам их можно встроить в любую систему обучения. Теперь студенты могут обмениваться информацией и снимками во время занятий и после них с помощью своих мобильных телефонов.

### **Точная цветопередача с сохранением самых мелких деталей**

Изобретательность не поможет вам в проведении урока, если изображение передается некорректно. Микроскопы даже с самым высоким разрешением теряют свою полезность при недостаточной цветопередаче. В камере исключена интерполяция изображений и кадров, при передаче восстанавливается каждый пиксель. Все технические показатели камер основаны на достоверных данных, что способствует проведению надлежащих микроскопических исследований в аудиториях и лабораториях наших пользователей.

### **Перспективная система для будущих исследований**

Уникальное сочетание оптоэлектронных аппаратных средств, программного обеспечения и комплекта приложений в системе позволяют использовать ее в любых микроскопических исследованиях при подготовке патологоанатомов, биологов и ботаников⋯.

# Применение

Система подходит для всех видов обучения и проведения экспериментов с использованием микроскопов, а также для встраивания в экосистему интеллектуальной интерактивной лаборатории.

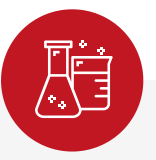

**Медико-биологические науки**

Беспроводная система микроскопов в аудитории обеспечивает возможность проведения анатомических, гистологических, эмбриологических и патологических исследований в одной интерактивной лаборатории, что значительно упрощает процесс обучения. Система отлично подходит для базового медицинского обучения.

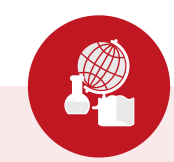

**Науки о Земле**

Как правило, в проведении экспериментов в науках о Земле и геологических науках применяются поляризационные микроскопы и стереомикроскопы. С помощью интерактивной системы с поддержкой WiFi 5ГГц преподаватели могут быстро и эффективно проверить умение студентов определять образцы горных пород, минералов и ископаемых.

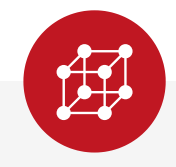

### **Материаловедение**

Микроскопы применяются в материаловедении и инженернотехнических работах для изучения структуры и свойств материалов. Микроскопы для металлургии и интерактивная система с сетью WiFi 5ГГц отлично подходит для металлографических исследований, включая анализ зернистых материалов, чугуна, неметаллических включений и т.д.

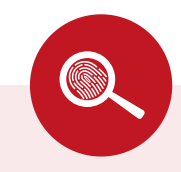

### **Судебная медицина**

Во время освоения учебной программы в рамках курса криминалистики и судебной медицины широко применяются методы изучения вещественных доказательств, следов инструментов, экспертизы документов и т.д. Студенты могут изучать судебную медицину с помощью интерактивной системы.

# Состав и схема системы

# **Полноценная беспроводная система**

Эта интерактивная система включает в себя систему камер, ПК и интеллектуальные устройства, с подключением по WiFi 5 ГГц, с помощью которых можно значительно повысить эффективность преподавания и обучения в аудитории. Система оснащена станцией преподавателя и несколькими станциями для студентов.

#### **Станция преподавателя**

- Микроскоп преподавателя (тринокулярный)
- Интерактивная рабочая станция
- Компьютер (Win10/Win11)
- Монитор (FHD или 4K):

### **Станция студента**

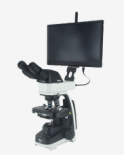

- Микроскоп студента
- Камера микроскопа: 1 шт.
- Компьютер (ОС Windows): (План С и План F)\*
- Монитор: (План В, С, Е, F)
- Планшет или смартфон: 1~2 шт. (опционально)\*\*

#### \* Только для Планов C и F (см. стр. 8).

\*\* В стандартной конфигурации к каждой станции можно подключить два смартфона или планшета. Смартфон и планшет предназначены для вывода изображения с микроскопа в режиме реального времени и не поддерживают интерактивные функции. Для поддержания стабильности и удобства<br>системы, а также для упрощения управления рекомендуется использовать планшеты и смартфон

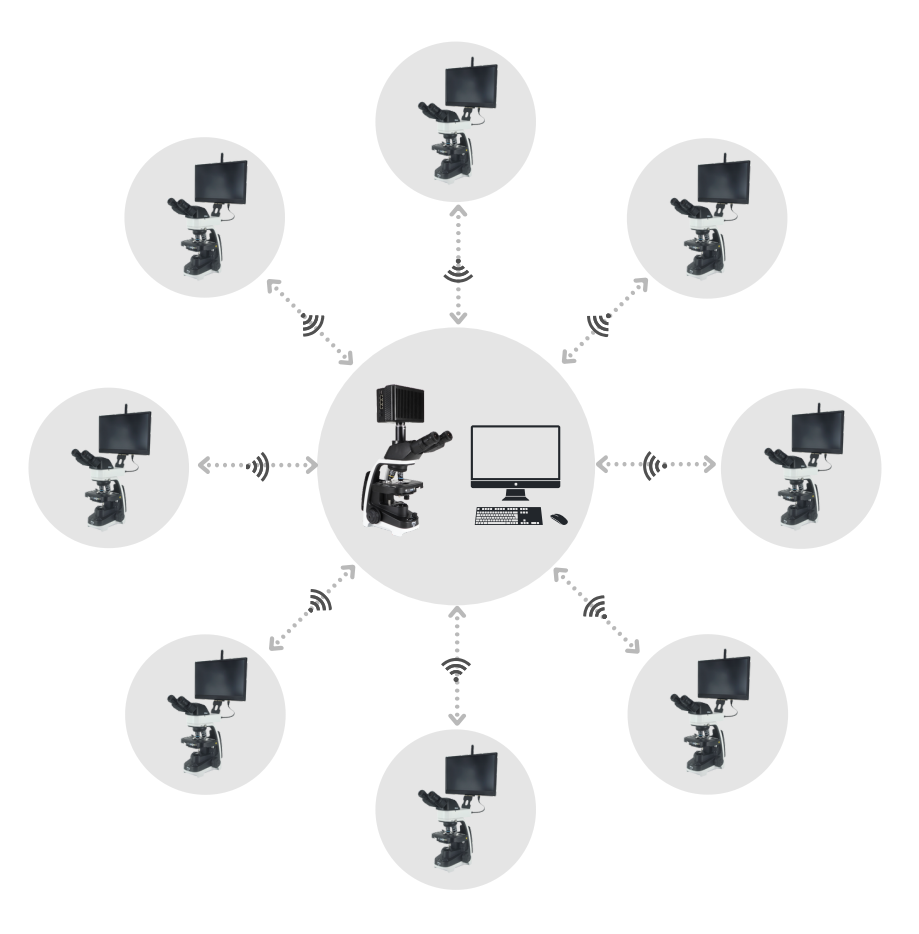

# Преимущества

## **01**

Встроенная система собственной разработки для локального сетевого подключения через WiFi 5ГГц с высокой скоростью передачи данных. Сигнал WiFi покрывает область до 10,00 кв. метров. Настройка выполняется по упрощенной системе без необходимости установки драйверов. Подключение производится по принципу "Plug and play" без необходимости подготовки лаборатории/аудитории. Единственный используемый кабель – шнур питания.

**20 M**

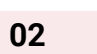

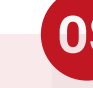

Поддерживаются следующие операционные системы: Windows, iOS и Android. Высококачественная оптическая система и инновационная система передачи изображений органично встраиваются в общую рабочую среду. Система отличается высокими показателями разрешения и кадровой частоты, а также точной цветопередачей.

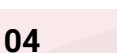

Учетной записи преподавателя присваивается наивысший уровень доступа с правами управления системой. ПО EDU с девятью интерактивными функциональными модулями повышает эффективность преподавания и позволяет поддерживать дисциплину в аудитории. (см. стр. 15 "Настройки взаимодействия").

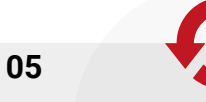

Программное обеспечение и все приложения, которые входят в комплект системы, авторизованы производителем и обновляются в течение всего срока службы изделия.

**07**

Полностью автоматическая распределенная беспроводная сеть. Простая установка, приемка в один день. Для автоматического подключения к локальной сети WiFi 5 ГГц достаточно включить станции.

**08**

**09**

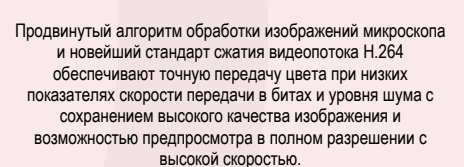

**03**

Студентам предоставляются универсальные интеллектуальные камеры с цветовым диапазоном 100% и 15,6-дюймовым дисплеем высокого разрешения 1080P, простые в обслуживании и управлении и обеспечивающие непередаваемый опыт зрительного наблюдения.

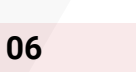

Интегрированная конструкция в компактном корпусе. Для каждой станции студента используется только один шнур питания. Система соответствует всем требованиям по охране окружающей среды.

I

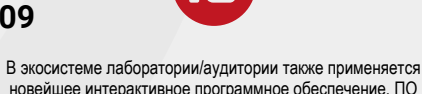

новейшее интерактивное программное обеспечение. ПО функционирует на основе высокоскоростного соединения WiFi 5 ГГц. Автоматический выбор каналов с наилучшим соединением. Одна система поддерживает подключение до 120 станций.

# Конфигурация для преподавателя

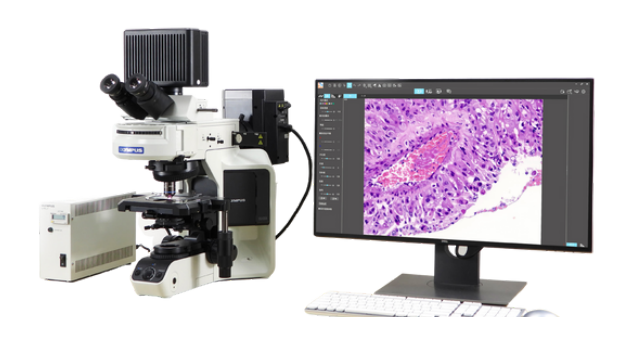

Станция преподавателя включает в себя тринокулярный микроскоп, интерактивную рабочую станцию и компьютер на базе ОС Windows. Интерактивная рабочая станция представляет собой ключевой компонент системы и оснащается камерой и WiFi-модулем. Преподаватель усовет в по восот волитопоти ототолил и ослащается валифой и уни наидушем, преподаватель<br>Управляет работой системы с помощью специального ПО Pixit WiFi EDU, установленного на компьютере преподавателя, и может одновременно подключаться ко всем станциям или к одной из них. Подробнее о программном обеспечении см. стр. 14.

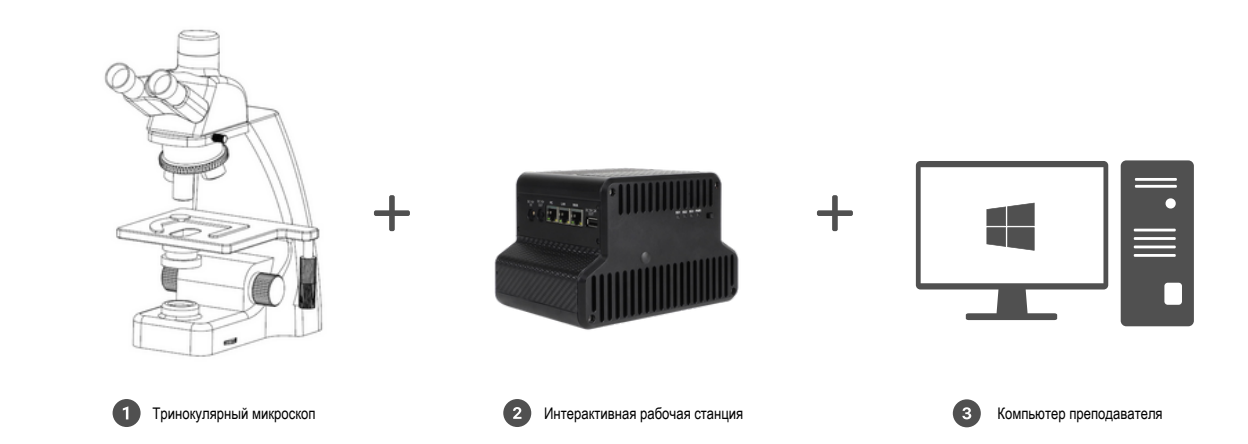

## **Характеристики интерактивной рабочей станции**

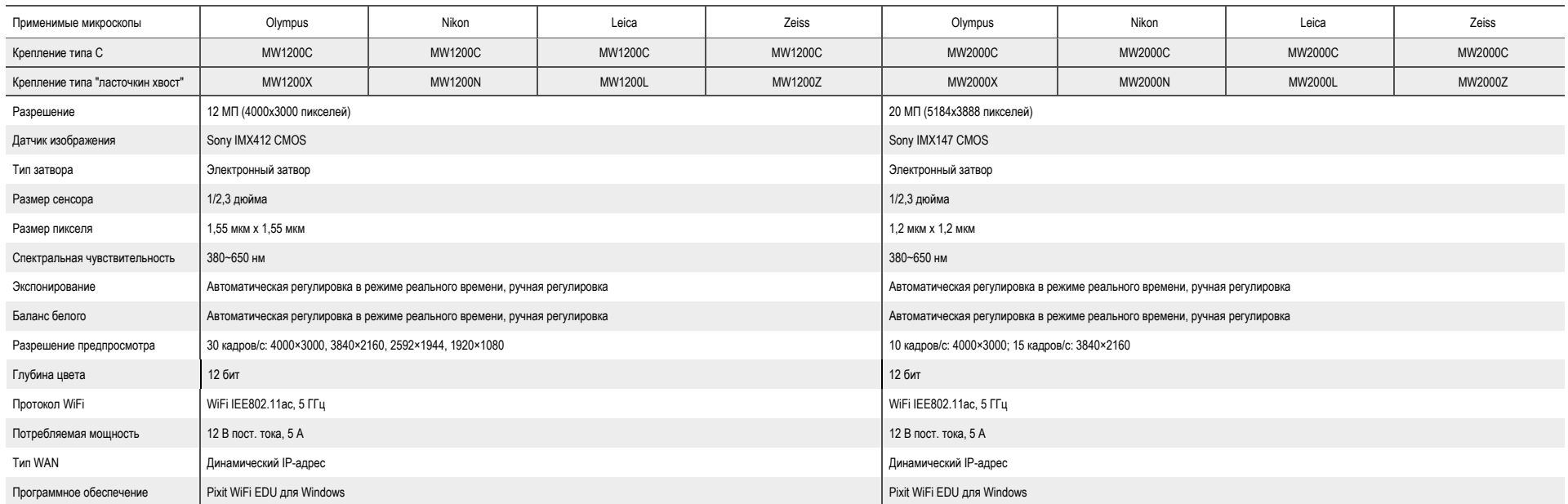

# Конфигурации для студентов **План A**

## Универсальная встраиваемая интеллектуальная камера

В этой конфигурации применяется универсальная встраиваемая интеллектуальная камера для микроскопа. Камера с креплением типа "ласточкин хвост" совместима с бинокулярными микроскопами производства Olympus, Nikon, Leica и Zeiss. Камера имеет собственную операционную систему. На компьютере предварительно устанавливаются комплект приложений MS Office и ПО для микроскопии. Камера оснащена ЖК-дисплеем диагональю 15,6 дюймов с разрешением Full HD. Это обеспечивает возможность подготовки станции студента без использования отдельных компьютера и монитора. Все станции студентов подключаются к сети шнуром питания без использования других кабелей. Конфигурация по плану А отличается простотой установки, экономит пространство и обеспечивает аккуратное рабочее место. Подробнее о приложениях для станции студента см. стр. 16.

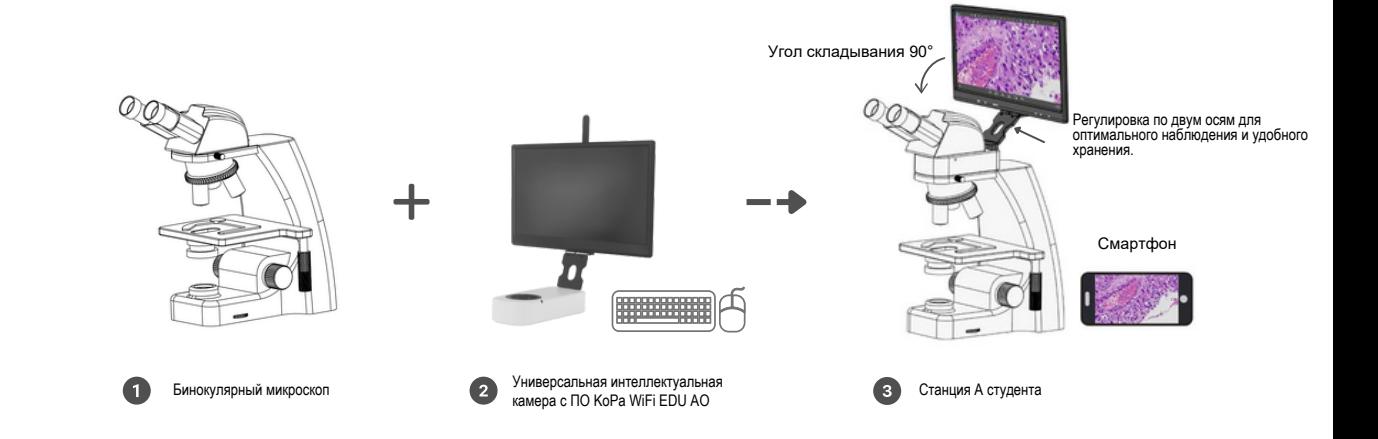

- Устройство оснащено ЖК-дисплеем диагональю 15,6 дюймов и операционной системой с возможностью гибкой настройки. В ОС предварительно установлено приложение для обработки изображений. При запуске приложение автоматически выводит изображение с микроскопа на дисплей в режиме реального времени.
- $\circledcirc$ Конструкцией также предусмотрено деление светового потока 50:50, которое позволяет наблюдать объект исследования одновременно в окулярах и на экране.
- $\circledcirc$ Встроенная линза с высокой уменьшающей способностью, повышающая поле обзора.
- $\circledcirc$ Точная и простая фокусировка с помощью коаксиального механизма обеспечивает парфокальность микроскопа.
- $\circledcirc$ Для измерения, печати и рисования предусмотрены USB-порты для подключения мыши и клавиатуры.
- Предусмотрен HDMI-разъем для подключения мониторов, телевизоров и проекторов. \*  $\circledcirc$
- $\circledcirc$ С помощью планшета или смартфона можно просканировать QR-код для беспроводного двухточечного подключения и вывода изображений в реальном времени.

\*Выход HDMI недоступен для всех камер 20 МП (CMOS IMX147)

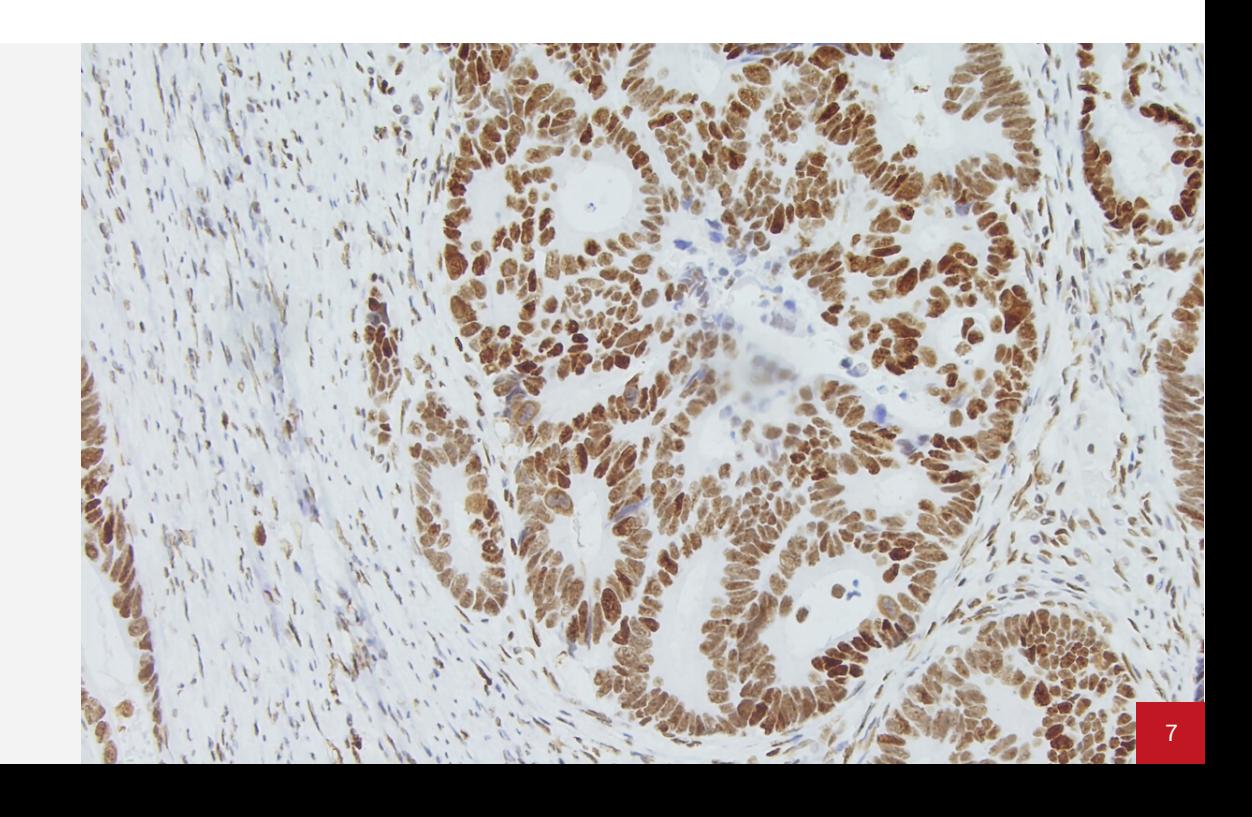

# Конфигурации для студентов **План** B

## **Встраиваемая интеллектуальная камера**

В этой конфигурации применяется встраиваемая интеллектуальная камера для микроскопа. Камера с креплением типа "ласточкин хвост" совместима с бинокулярными микроскопами производства Olympus, Nikon, Leica и Zeiss. Камера имеет собственную операционную систему. На компьютере предварительно устанавливаются комплект приложений MS Office и ПО для микроскопии. Для подготовки рабочего места студента требуется только один монитор. Подробнее о приложениях для станции студента см. стр. 16.

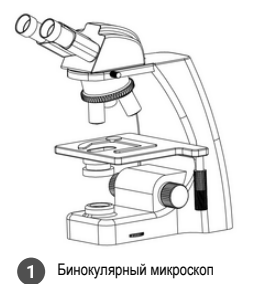

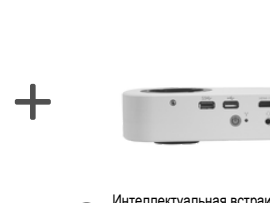

Интеллектуальная встраиваемая камера с ПО<br>КоРа WiFi EDU AO

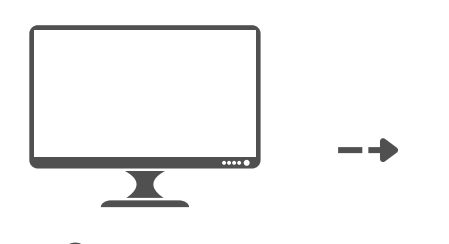

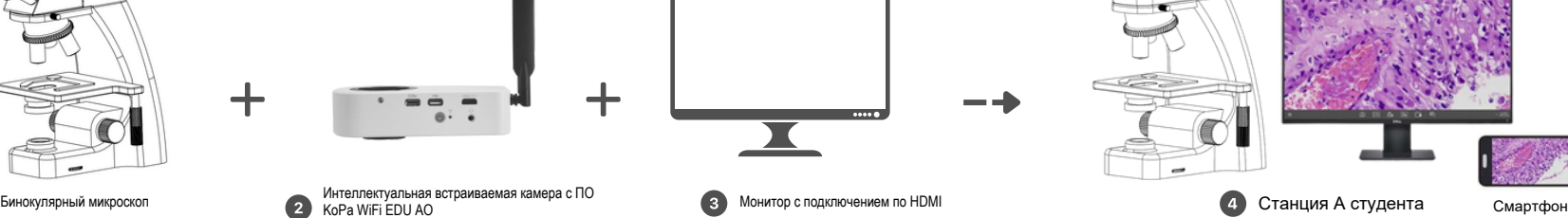

- $\circledcirc$ Устройство оснащено ЖК-дисплеем диагональю 15,6 дюймов и операционной системой с возможностью гибкой настройки. В ОС предварительно установлено приложение для обработки изображений. При запуске приложение автоматически выводит изображение с микроскопа на дисплей в режиме реального времени.
- Конструкцией также предусмотрено деление светового потока 50:50, которое позволяет наблюдать  $\mathcal{Q}_1$ объект исследования одновременно в окулярах и на экране.
- Встроенная линза с высокой уменьшающей способностью, повышающая поле обзора.  $\mathcal{Q}$
- Точная фокусировка с помощью коаксиального механизма обеспечивает парфокальность микроскопа.  $\circledcirc$
- Для измерения, печати и рисования предусмотрены USB-порты для подключения мыши и клавиатуры.  $\circledcirc$
- Предусмотрен HDMI-разъем для подключения мониторов, телевизоров и проекторов. \*  $\mathcal{Q}_1$
- С помощью планшета или смартфона можно просканировать QR-код для беспроводного двухточечного  $\mathcal{Q}$ подключения и вывода изображений в реальном времени.

\* Выход HDMI недоступен для всех камер 20 МП (CMOS IMX147)

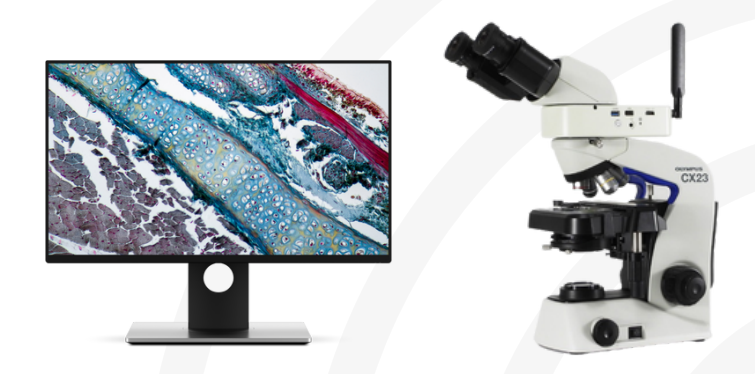

# **Встраиваемая WiFi-камера**

В конфигурации по плану C используется WiFi-камера для микроскопов. Камера с креплением типа "ласточкин хвост" совместима с бинокулярными микроскопами производства Olympus, Nikon, Leica и Zeiss. В данной конфигурации реализована поддержка компьютеров на базе ОС Windows. При наличии микроскопа со встроенной WiFi-камерой станцию студента необходимо оборудовать компьютером и монитором. Подробнее о программном обеспечении для станции студента см. стр. 16.

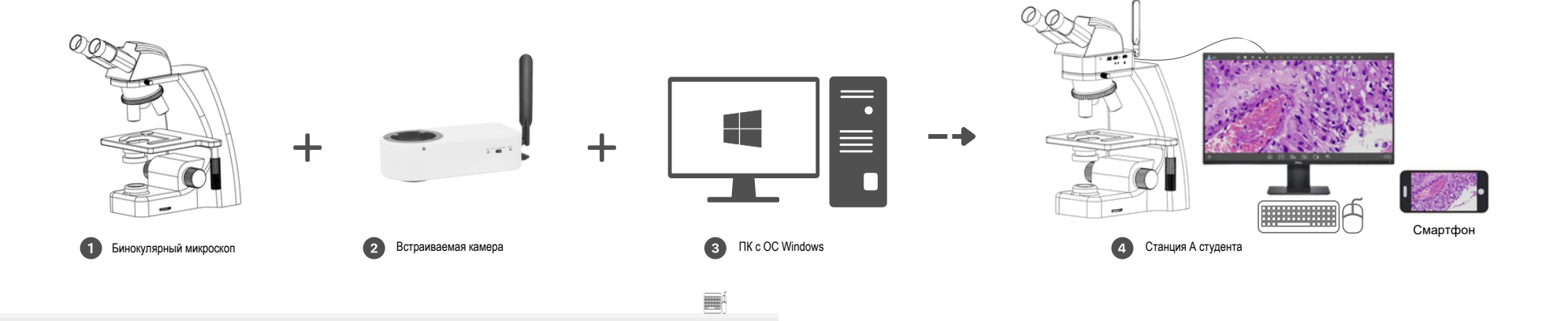

- $\circledcirc$ Конструкцией также предусмотрено деление светового потока 50:50, которое позволяет наблюдать объект исследования одновременно в окулярах и на экране.
- $\odot$ Встроенная линза с высокой уменьшающей способностью, повышающая поле обзора.
- Точная фокусировка с помощью коаксиального механизма обеспечивает парфокальность микроскопа.
- С помощью планшета или смартфона можно просканировать QR-код для беспроводного двухточечного подключения и вывода изображений в реальном времени.

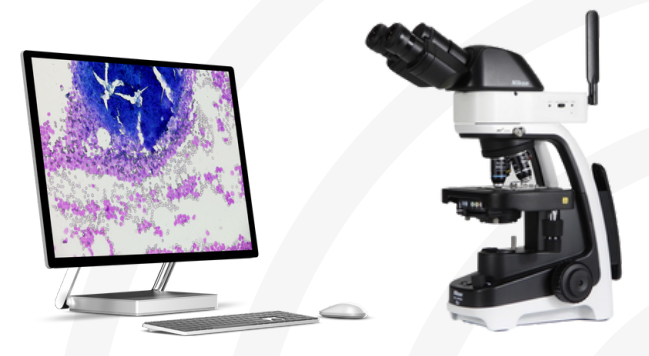

# Конфигурации для студентов **План** D

## **Универсальная интеллектуальная камера**

В этой конфигурации применяется универсальная интеллектуальная камера для микроскопа. Камера с креплением типа "ласточкин хвост" или креплением типа C совместима с тринокулярными микроскопами производства Olympus, Nikon, Leica и Zeiss. Камера имеет собственную операционную систему. На компьютере предварительно устанавливаются комплект приложений MS Office и ПО для микроскопии. Камера оснащена ЖК-дисплеем диагональю 15,6 дюймов с разрешением Full HD. Это обеспечивает возможность подготовки станции студента без использования отдельных компьютера и монитора. Все станции студентов подключаются к сети шнуром питания без использования других кабелей. Конфигурация по плану А отличается простотой установки, экономит пространство и обеспечивает аккуратное рабочее место. Подробнее о приложениях для станции студента см. стр. 16.

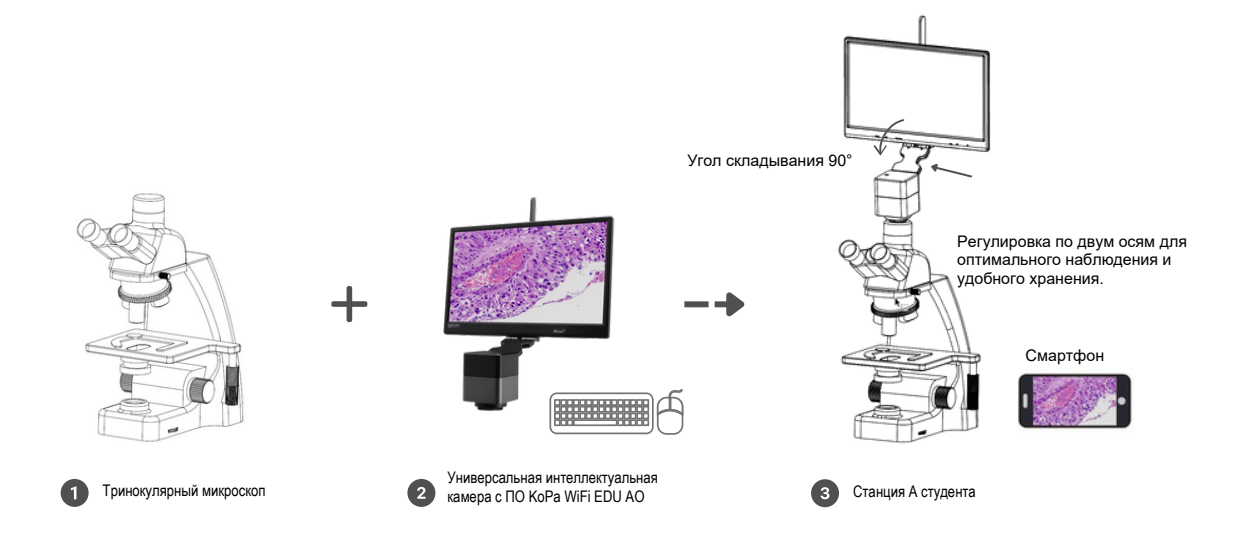

- $\circledcirc$ Устройство оснащено ЖК-дисплеем диагональю 15,6 дюймов и операционной системой с возможностью гибкой настройки. В ОС предварительно установлено приложение для обработки изображений. При запуске приложение автоматически выводит изображение с микроскопа на дисплей в режиме реального времени.
- $\circledast$ Встроенная линза с высокой уменьшающей способностью, повышающая поле обзора.
- Точная фокусировка с помощью коаксиального механизма обеспечивает парфокальность микроскопа.
- Для измерения, печати и рисования предусмотрены USB-порты для подключения мыши и клавиатуры.
- Предусмотрен HDMI-разъем для подключения мониторов, телевизоров и проекторов. \*  $\odot$
- С помощью планшета или смартфона можно просканировать QR-код для беспроводного  $\bullet$ двухточечного подключения и вывода изображений в реальном времени.

\* Выход HDMI недоступен для всех камер 20 МП (CMOS IMX147)

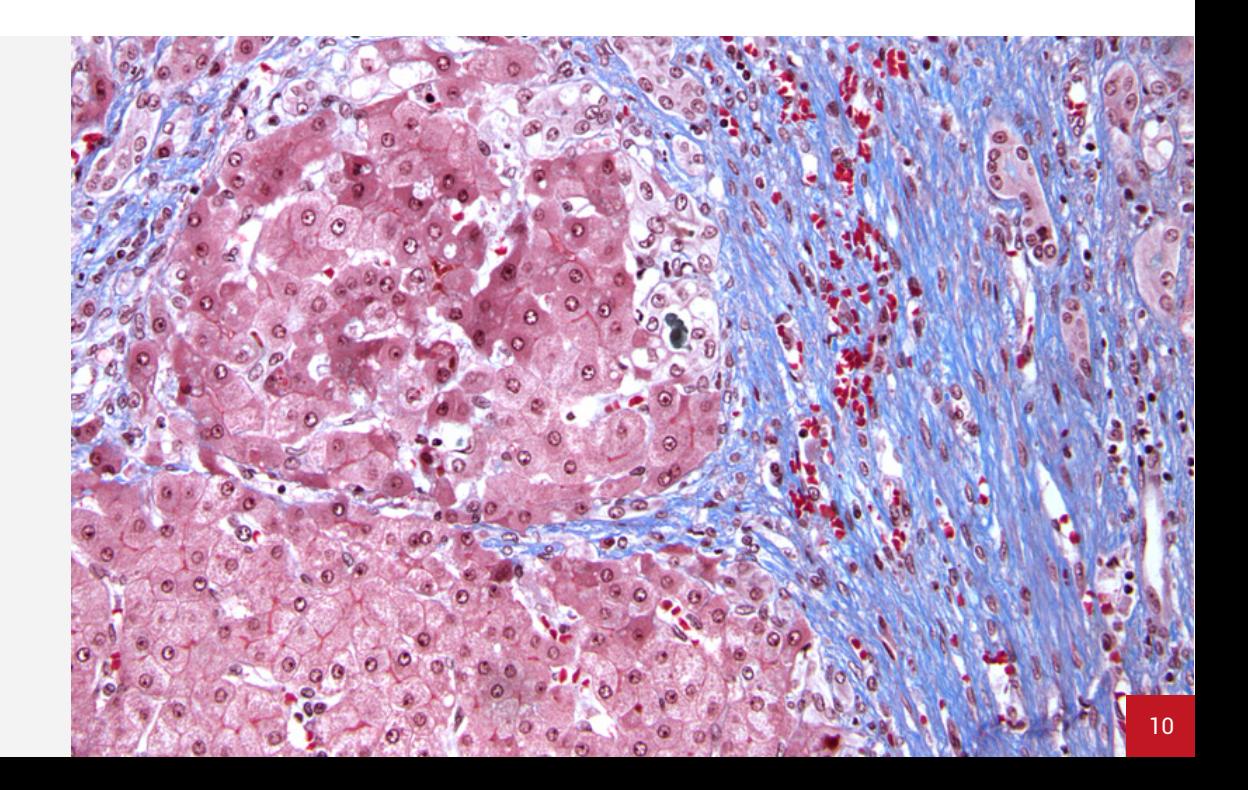

# Конфигурации для студентов **План** E

# **Встраиваемая интеллектуальная камера**

В этой конфигурации используется интеллектуальная камера для микроскопа. Камера с креплением типа "ласточкин хвост" или креплением типа C совместима с тринокулярными микроскопами производства Olympus, Nikon, Leica и Zeiss. Камера имеет собственную операционную систему. На компьютере предварительно устанавливаются комплект приложений MS Office и ПО для микроскопии. Для подготовки рабочего места студента требуется только один монитор. Подробнее о приложениях для станции студента см. стр. 16.

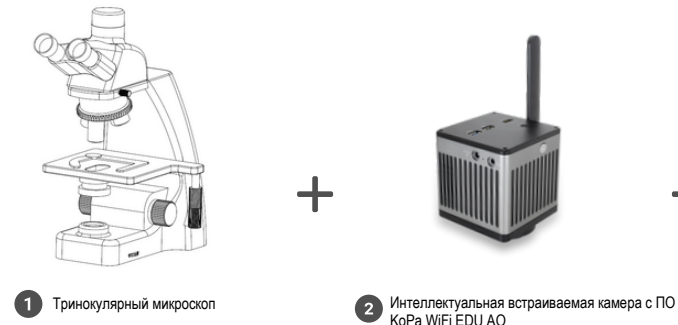

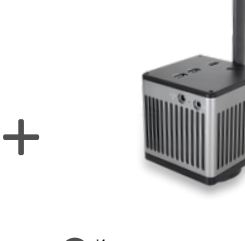

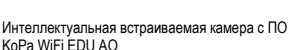

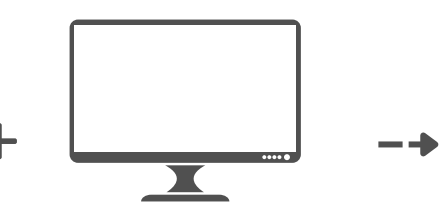

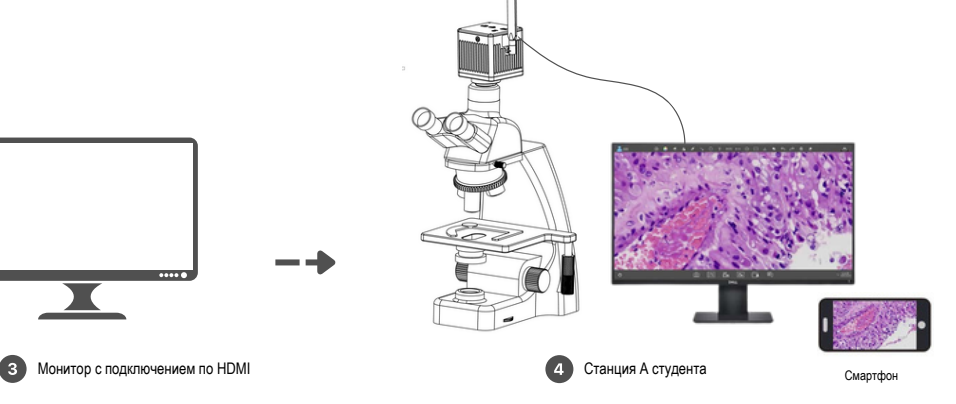

- $\odot$ Устройство оснащено ЖК-дисплеем диагональю 15,6 дюймов и операционной системой с возможностью гибкой настройки. В ОС предварительно установлено приложение для обработки изображений. При запуске приложение автоматически выводит изображение с микроскопа на дисплей в режиме реального времени.
- $\circledcirc$ Конструкцией также предусмотрено деление светового потока 50:50, которое позволяет наблюдать объект исследования одновременно в окулярах и на экране.
- $\circledcirc$ Встроенная линза с высокой уменьшающей способностью, повышающая поле обзора.
- $\odot$ Точная фокусировка с помощью коаксиального механизма обеспечивает парфокальность микроскопа.
- Для измерения, печати и рисования предусмотрены USB-порты для подключения мыши и  $\circledcirc$ клавиатуры.
- $\circledcirc$ Предусмотрен HDMI-разъем для подключения мониторов, телевизоров и проекторов. \*
- $\odot$ С помощью планшета или смартфона можно просканировать QR-код для беспроводного двухточечного подключения и вывода изображений в реальном времени.

\* Выход HDMI недоступен для всех камер 20 МП (CMOS IMX147)

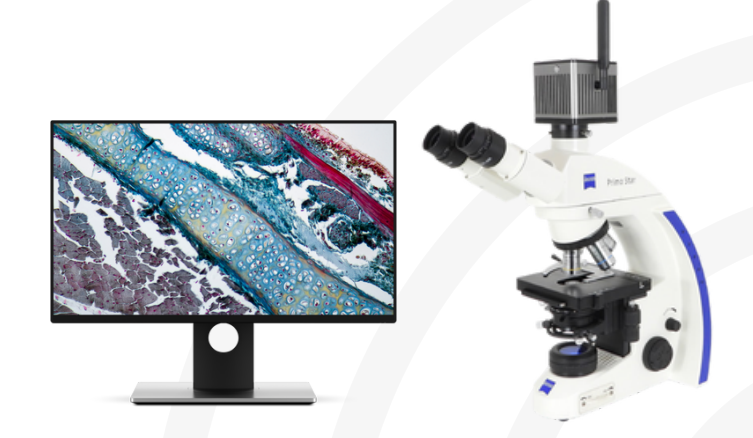

# **WiFi-камера**

В конфигурации по плану F используется WiFi-камера для микроскопов. Камера с креплением типа "ласточкин хвост" или креплением типа C совместима с тринокулярными микроскопами производства Olympus, Nikon, Leica и Zeiss. В данной конфигурации реализована поддержка компьютеров на базе ОС Windows. При наличии микроскопа со встроенной WiFi-камерой станцию студента необходимо оборудовать компьютером и монитором. Подробнее о программном обеспечении для станции студента см. стр. 16.

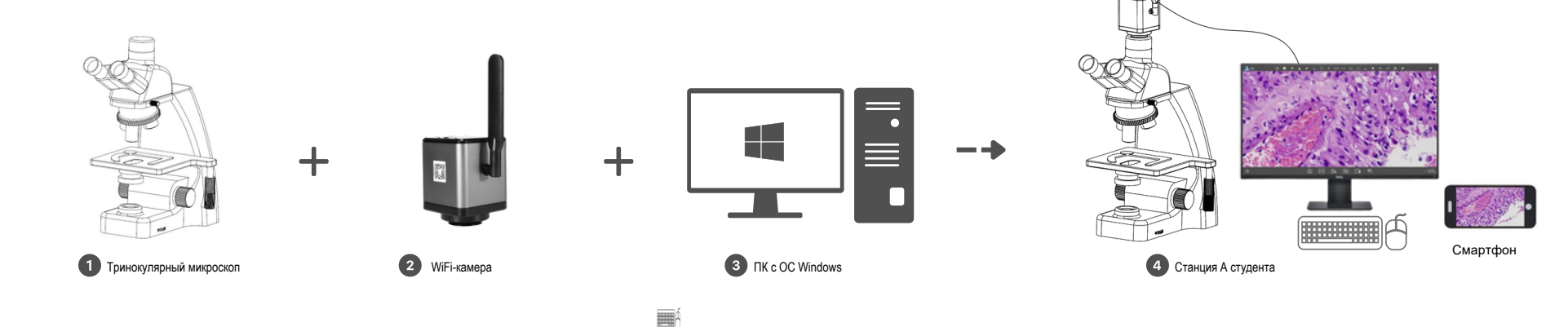

- Конструкцией также предусмотрена разделительная призма 50:50, которая не нарушает исходную  $\circledast$ оптическую систему. Встроенная линза с высокой уменьшающей способностью, повышающая поле обзора.
- $\circledcirc$ Точная фокусировка с помощью коаксиального механизма обеспечивает парфокальность микроскопа.
- С помощью планшета или смартфона можно просканировать QR-код для беспроводного двухточечного подключения и вывода изображений в реальном времени.

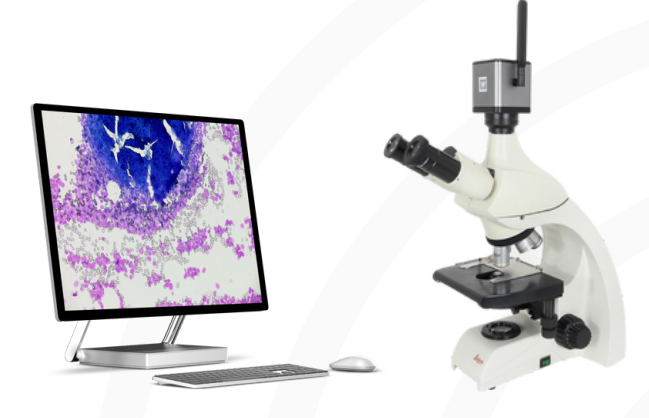

# Характеристики камер для студентов

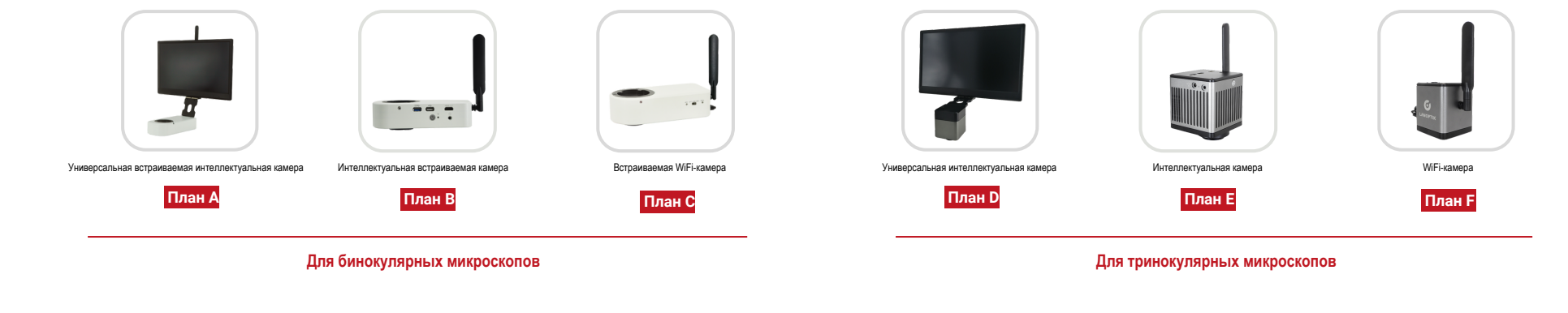

## **Модели и характеристики камер**

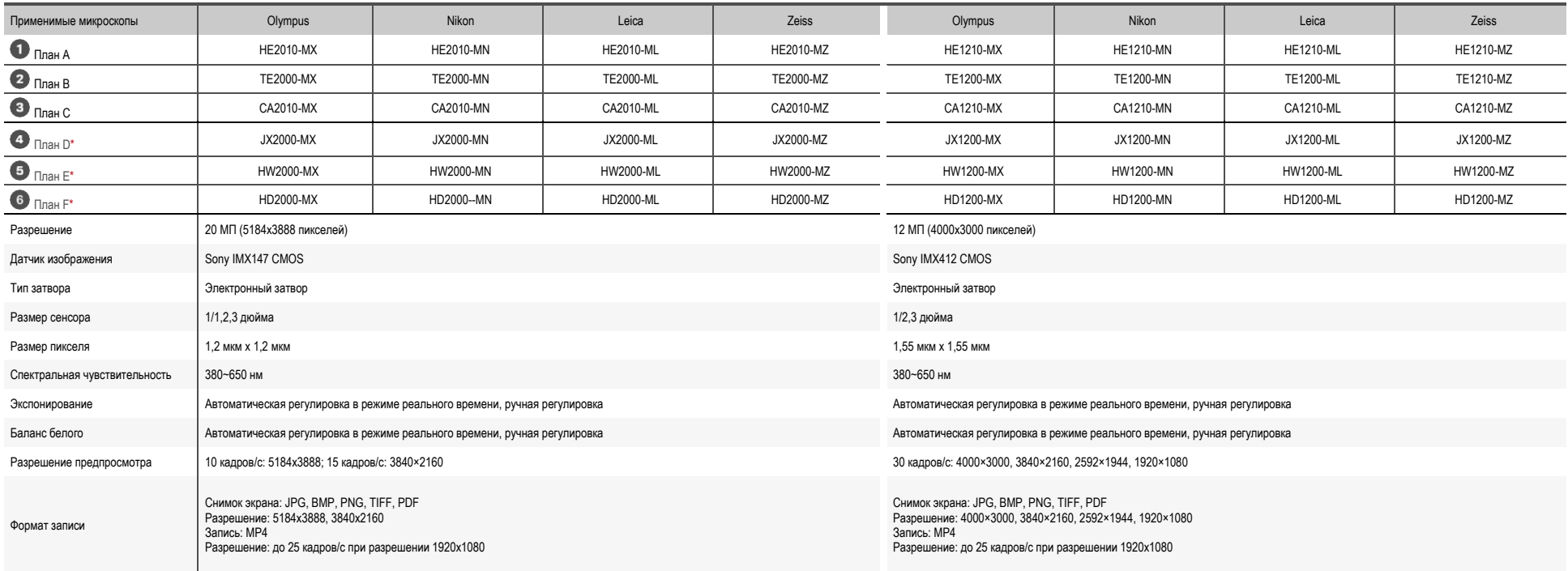

 $*$  В таблице не указаны камеры с креплением типа С.

# ПО EDU для установки на ПК преподавателя

# **Pixit WiFi EDU**

#### 一般 **Режим проведения лекции**

Экран ПК преподавателя или устройства выбранного студента транслируется на все устройства студентов одновременно. Материалы лекции в форматах Word/Excel/PPT отображаются на устройствах студентов в реальном времени, что позволяет расширить обучающую программу. Экран ПК преподавателя или устройства выбранного студента с рабочим процессом транслируется на все устройства студентов одновременно.

### **Мессенджер**

Преподаватель может общаться со студентами с использованием текстовых сообщений и изображений; собрать все изображения с микроскопов можно одним нажатием кнопки. Преподаватель может выбрать одного или нескольких студентов в сети системы для выдачи домашнего задания (реализована поддержка форматов Word, Excel, PPT, файлы изображений и т.д.). Мессенджер также можно использовать для голосовой связи между преподавателем и студентами для персональных рекомендаций.

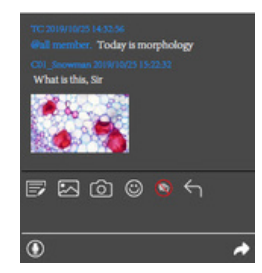

#### $\bullet$ **Мониторинг устройств вывода изображения на станциях**

Мониторинг всех станций студентов проводится в режиме реального времени, что позволяет обеспечить участие всех студентов в процессе обучения. Без разрешения преподавателя на универсальные интеллектуальные камеры студентов нельзя установить никакие приложения, а также выйти из текущего обучающего приложения.

#### $\overline{\phantom{a}}$ **Мониторинг изображений микроскопов**

Все изображения с устройств студентов автоматически транслируются на ПК преподавателя. Таким образом преподаватель может убедиться, что студенты правильно поняли цель эксперимента. Преподаватель может управлять параметрами изображения для внесения поправок и записывать изображение/видео текущего процесса обучения.

## **Режим сопоставления**

На экран ПК преподавателя можно вывести любые 2 или 4 изображения с устройств студентов для анализа и сопоставления. Система поддерживает сопоставление статических и динамических изображений, смешанное сопоставление, а также сопоставление материалов преподавателя и студентов.

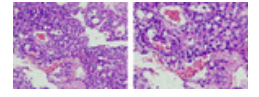

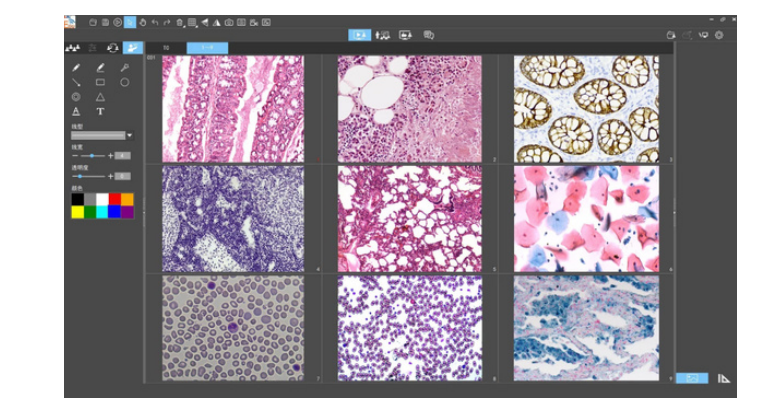

#### **ŘŘ Онлайн-проверка посещаемости**

В системе реализована быстрая проверка состояния устройства и авторизации на станции студента, таким образом можно проверить посещаемость. Список посещаемости можно вызвать одним нажатием кнопки.

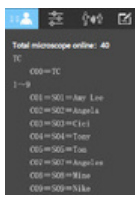

#### |क्षे **Инструменты для комментирования**

Лучшие работы можно отправить другим студентам с комментариями преподавателя.

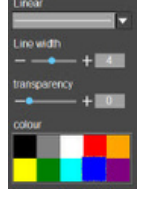

#### $\overline{\mathbf{v}}$ **Виртуальная доска**

Инструменты виртуальной доски включают в себя перо, стрелку, текст, отмену, повторение, ластик, удаление, редактирование объектов, макро-фотография, макро-видео, скрытие курсора мыши и т.д. В режиме проведения лекции эти инструменты предназначены для комментирования, а также отправки обучающего ПО и видео на все станции студентов.

### Требования к аппаратным средствам

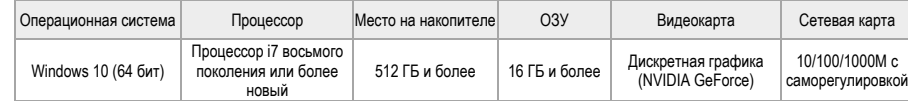

# Инструменты в ПО EDU

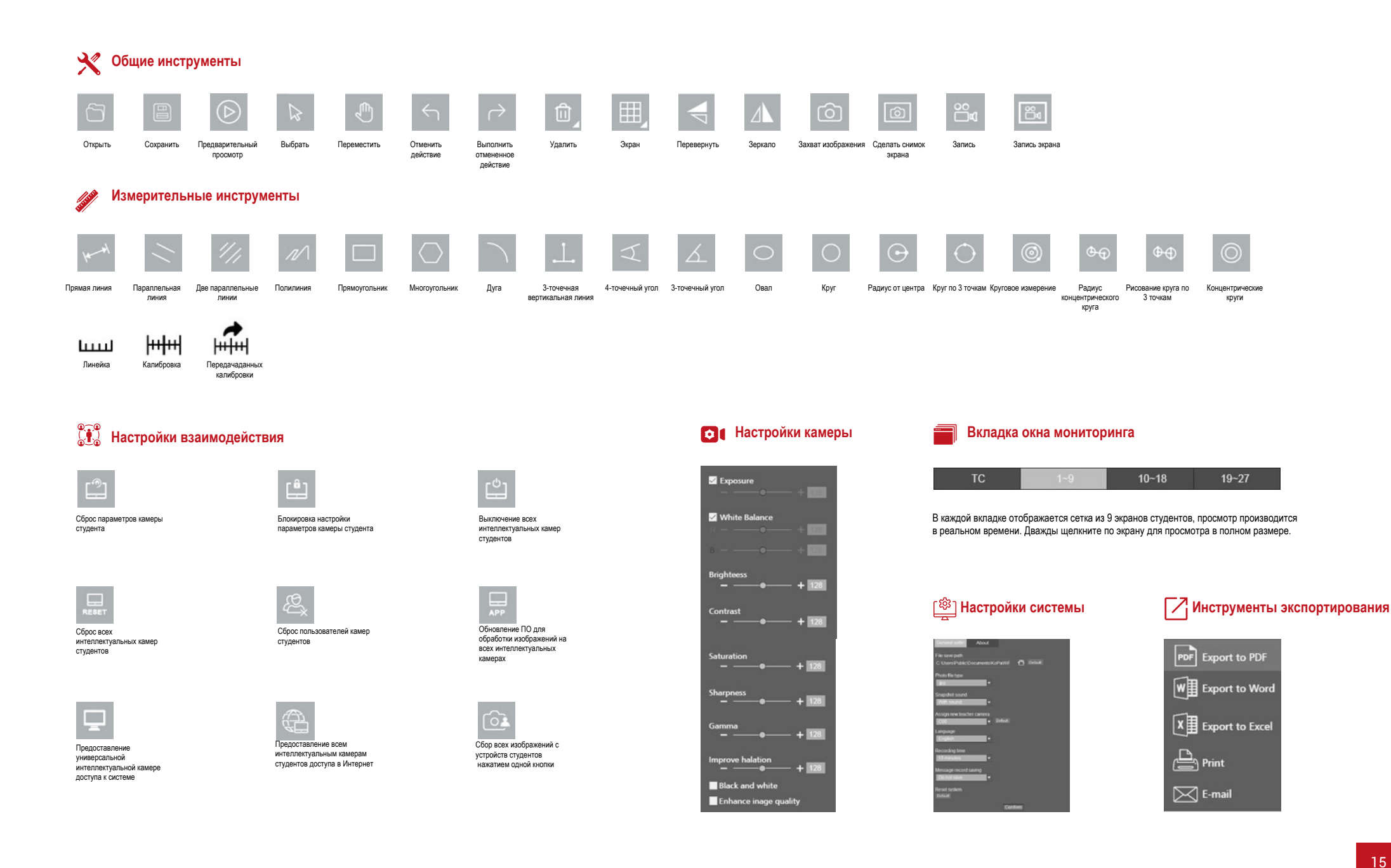

# Приложение для работы с изображениями для камер студентов

# **Pixit WiFi EDU AO**

## **Вход в систему**

**Мессенджер**

 $C_1$ 

Окно входа в систему. Необходимость авторизации зависит от параметров в ПО EDU преподавателя. Если авторизация включена, пользователь должен ввести в соответствующее поле имя пользователя или идентификатор. Во время использования можно переключать учетные записи или добавить новую. Если за одной станцией работает несколько пользователей, они могут выполнять задания поочередно, переключаясь между разными учетными записями. Система автоматически создает отдельную папку для каждого пользователя по заданному пути на ПК преподавателя (название папки соответствует имени пользователя).

Инструмент для мгновенной передачи текстовых сообщений, изображений и видеофайлов между преподавателем и студентом. Студенты могут записывать изображения и отправлять

преподавателю, а также удалять сообщения одним нажатием кнопки.

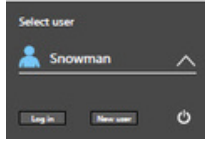

Today is morpholog

 $\mathcal{B} \circledcirc \circledcirc \circledcirc \circledcirc$ 

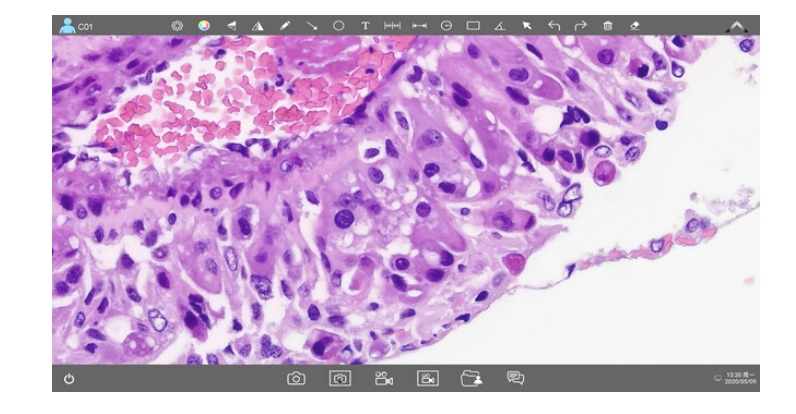

### **Измерение и комментирование**

Для некоторых моделей микроскопов (Olympus CX23 и Nikon Ei) была произведена калибровка объективов с 4, 10, 40 и 100-кратным увеличением. Данные калибровки сохраняются в ПО. При использовании микроскопов Olympus CX23 или Nikon Ei калибровка не требуется.

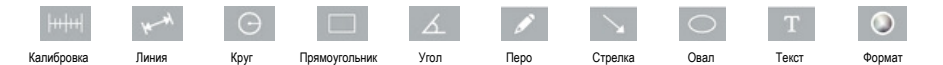

## **Общие инструменты**

Изображения, видео и задания можно передавать на компьютер преподавателя одним нажатием кнопки. Для загрузки можно выбрать формат Word/Excel/PPT.

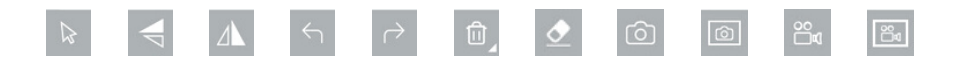

#### 晨 **Инструменты для работы с заданиями Панель задач**

Задания в форматах Word/Excel/PPT можно отредактировать и отправить на ПК преподавателя вместе с изображениями и видео.

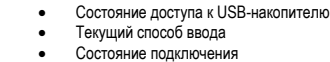

Подключено

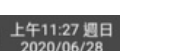

 $\blacksquare$  Настройки камеры

### **Пользовательские настройки**

Пользователь может настроить отдельные параметры, включая язык, яркость, уровень громкости, длительность видео, тип линейки и т.д., а также сбросить настройки до заводских. При наличии доступа, предоставляемого администратором, в этой вкладке пользователь также может войти в Интернет или перейти на рабочий стол системы.

Настройки камеры на каждой станции свободно изменяются, включая яркость, контрастность, насыщенность, время экспонирования, баланс белого и т.д. Преподаватель также может передать настройки камеры из своего ПО EDU на все станции, а также ограничить изменение настроек на станциях студентов.

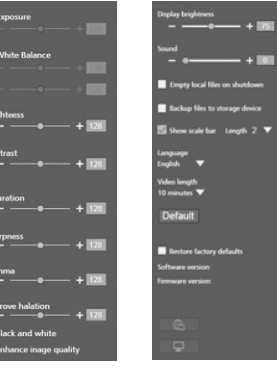

Настройки камеры Пользовательские настройки

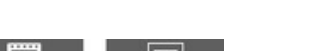

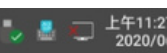

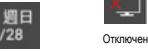

<u>የ\_</u>

# **KoPa WiFi EDU**

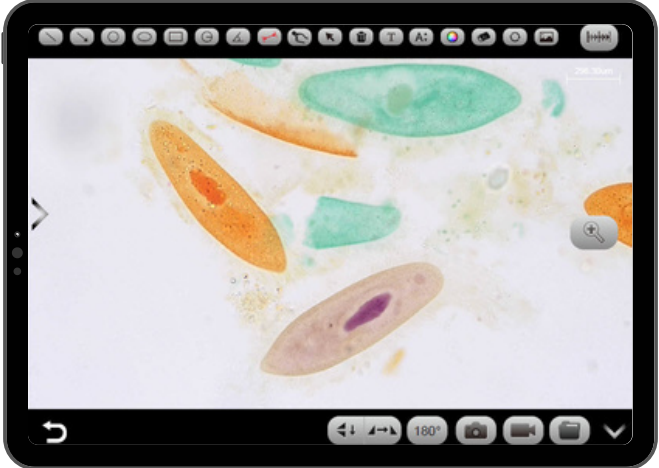

При использовании конфигураций рабочих станций студентов по Планам 1,2,3 некоторые функции приложения недоступны. С мобильных устройств можно просматривать изображения с микроскопов, но интерактивные функции при этом недоступны. Для получения дополнительной информации обратитесь к производителю.

#### ி **Требования к аппаратным средствам**

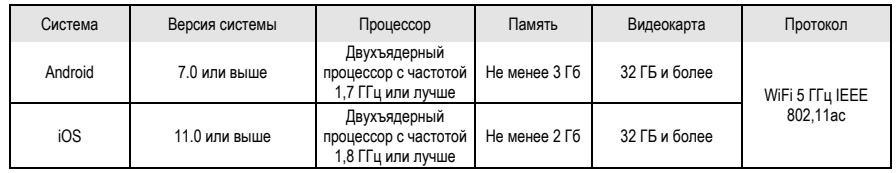

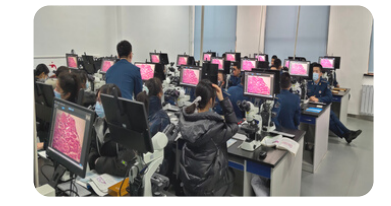

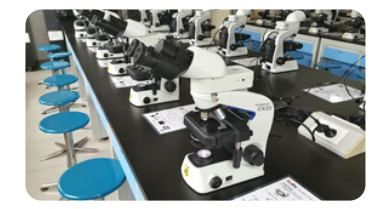

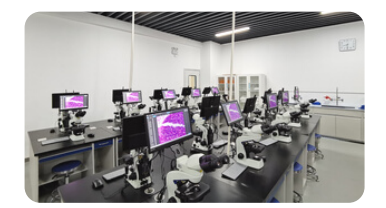

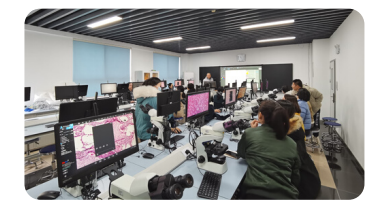

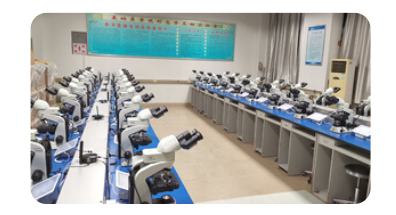

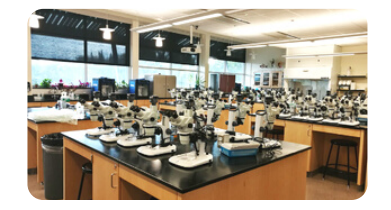

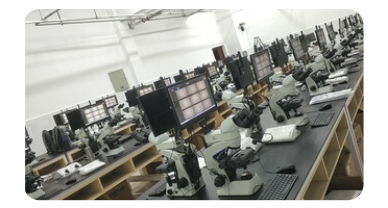

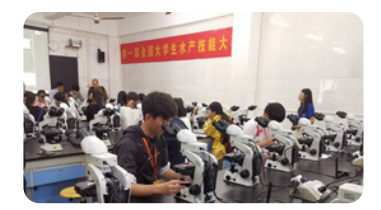

# Содержимое комплекта

## **Интерактивная рабочая станция (станция преподавателя)**

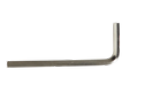

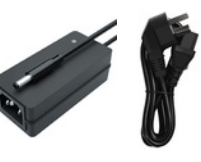

Шестигранный ключ (3 мм)

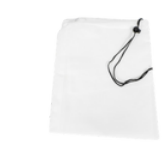

Шестигранный ключ (3 мм) илипа сточкин хвост") Сетевой адаптер и шнур питания Пылезащитный чехол для микроскопа, 40x59x40 см, ткань Сетевой адаптер и шнур питания Пылезащитный чехол для микроскопа, 40x59x40 см, ткань "Оксфорд"

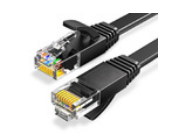

Гигабитный Ethernet-кабель (2 метра)

**Станция студента**

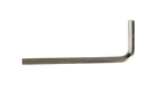

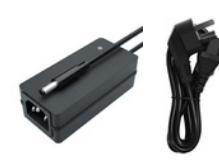

Шестигранный ключ (3 мм) Шестигранный ключ (3 мм) илипа составитер и шнур питания Пылезащитный чехол для микроскопа, 40x59x40 см, ткань<br>(Только для камер с креплением типа "ласточкин хвост") Сетевой адаптер и шнур питания илипа и третавитер и пос

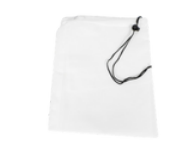

"Оксфорд"

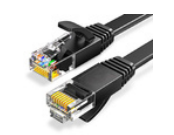

Гигабитный Ethernet-кабель (2 метра)

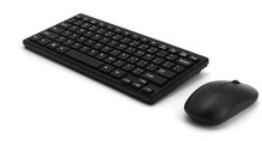

Комплект клавиатуры и мыши (только для Планов А и B)

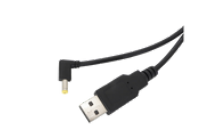

USB-кабель питания пост. тока (только для Планов A, B, C)

# Размеры 1

## Ед. измерения: мм

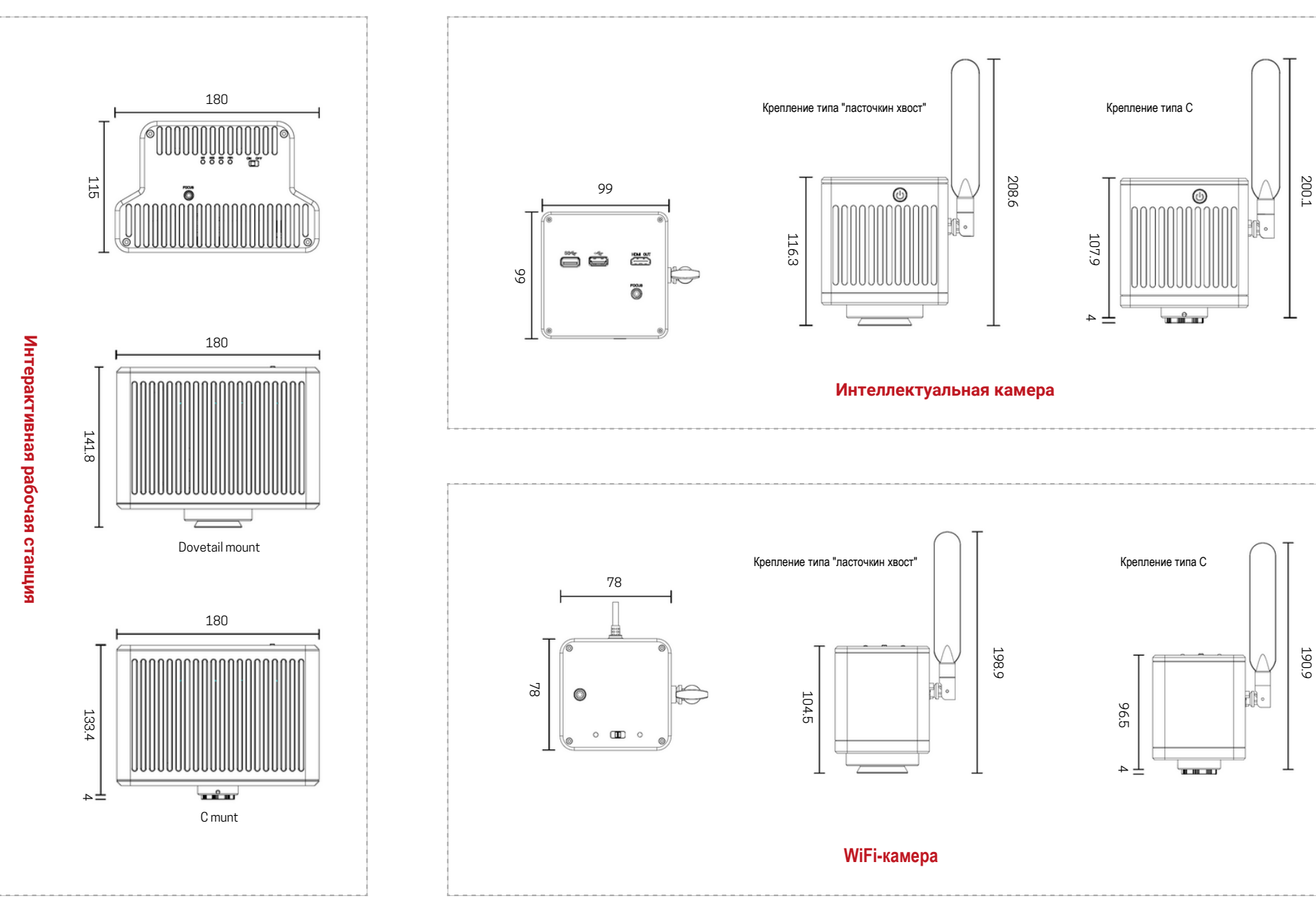

# Dimensions 2

## Ед. измерения: мм

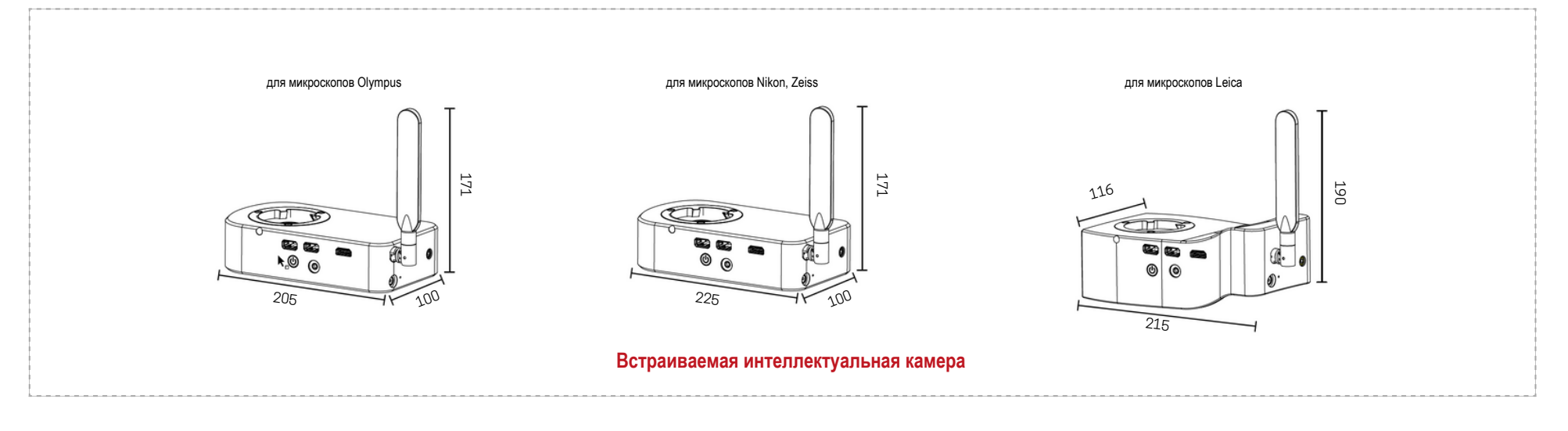

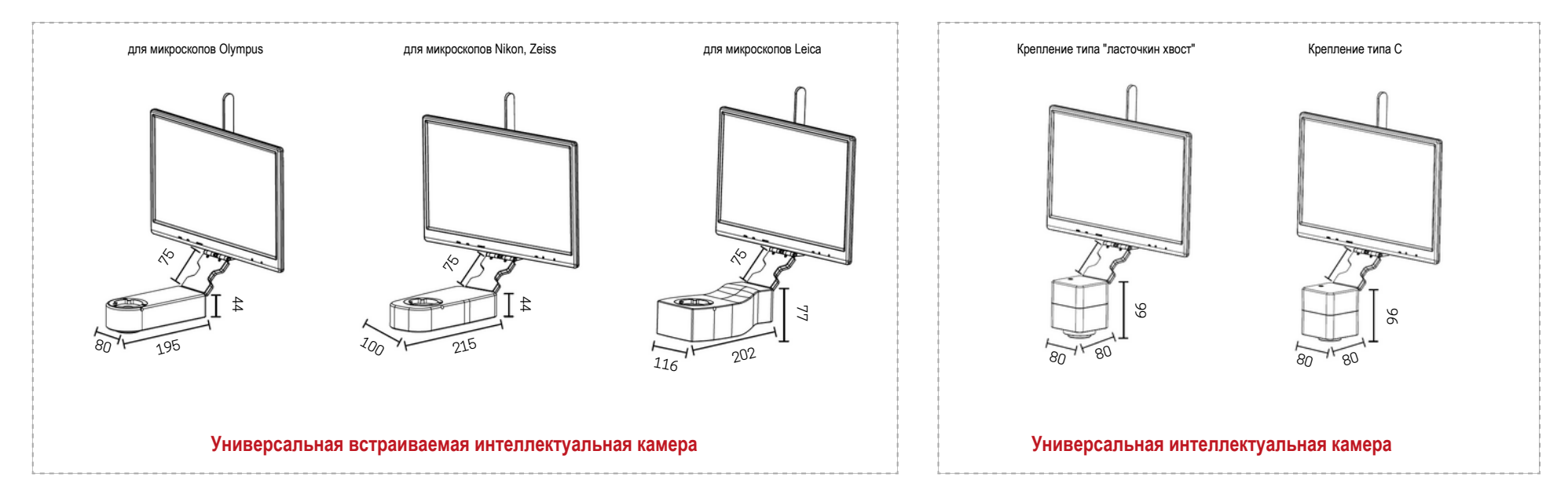

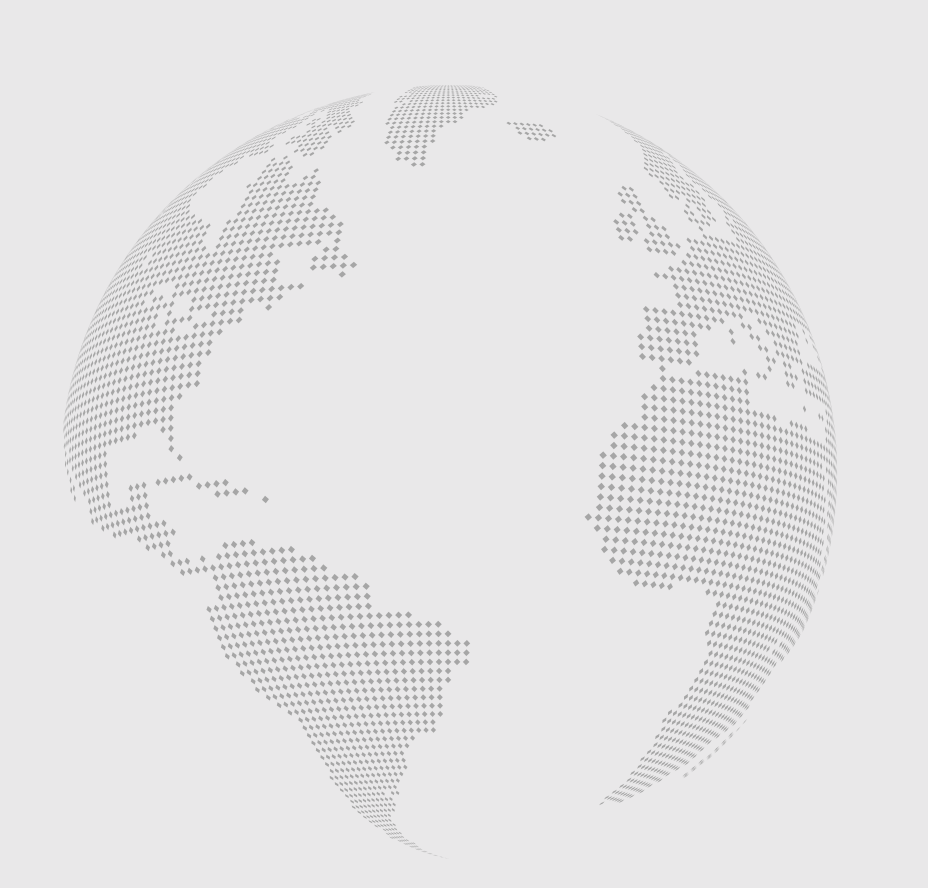

 $J$   $\triangle$   $B$   $T$   $E$   $X$  **Technologies** 

## АО "Лабтех"

Головной офис:

105318, Москва, ул. Ибрагимова, д.31 Бизнес-центр РТС

тел.: (495) 276-7700, (495) 777-5166 многоканальные тел.: (495) 965-2729, (495) 965-5830, (495) 965-7049

order@labteh.com www.labteh.com